# **SCROLL**

## Description

Scrolls a window the amount specified in xshift and yshift.

### Applies to

Windows.

## **Syntax**

result = Send\_Message(windowname, "SCROLL", xshift, yshift)

## **Parameters**

For SCROLL, the Send\_Message function has the following parameters.

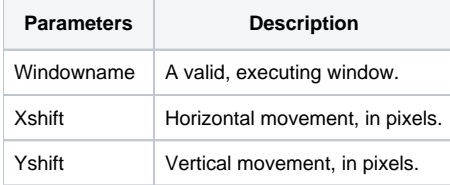

If windowname is valid, and xshift and yshift are valid, then the SCROLL message causes the window to scroll accordingly.

### Return value

**True**, if ok; **false**, if not legal.

#### See Also

[VPOSITION property](https://wiki.srpcs.com/display/Properties/VPOSITION), [HPOSITION property](https://wiki.srpcs.com/display/Properties/HPOSITION)